Baseline Approach for Instance Search Task: Local Region-based Face Matching and Regional Combination of Local Features

Duy-Dinh Le, Sebastien Poullot, and Shin'ichi Satoh National Institute of Informatics, JAPAN

#### Task Overview

- п "Given a collection of queries that delimit a person, object, or place entity in some example video, locate for each query the 1000 shots most likely to contain <sup>a</sup> recognizable instance of the entity." *(cf. TRECVID guideline)*.
- 0 Examples for one query
	- × ~5 frame images.
	- П mask of an inner region of interest.
	- П the inner region against a grey background.
	- . the frame image with the inner region region outlined in red.
	- П a list of vertices for the inner region region the target type: PERSON, CHARACTER, LOCATION, OBJECT.

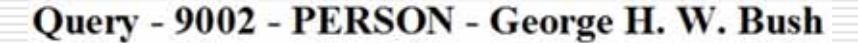

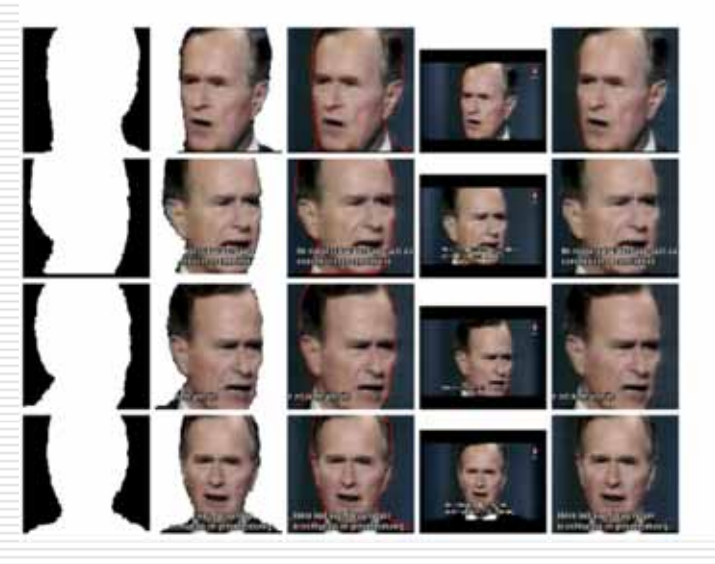

## Challenges – PERSON (1/2)

- $\Box$  Large variations in poses, sizes, facial expressions, illuminations, aging, complex background, etc.
- $\Box$ Examples

George **H.** W. Bush vs George W. Bush.

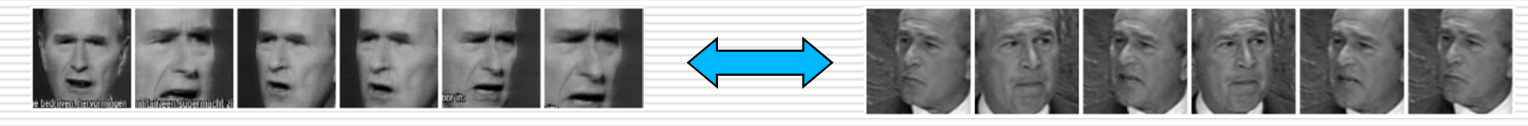

Query - 9002 - PERSON - George H. W. Bush

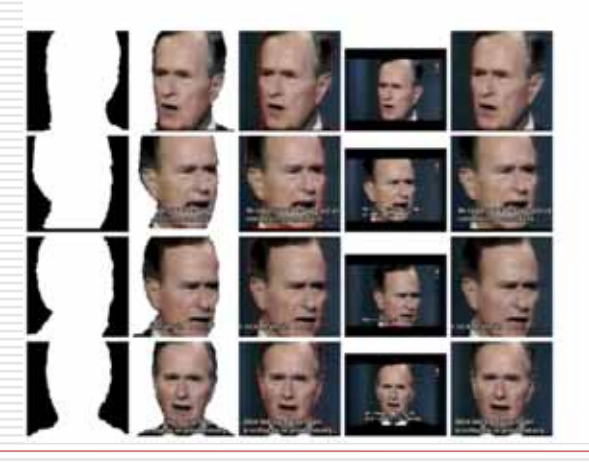

**Ground Truth - Total Relevant Shots [28]** 

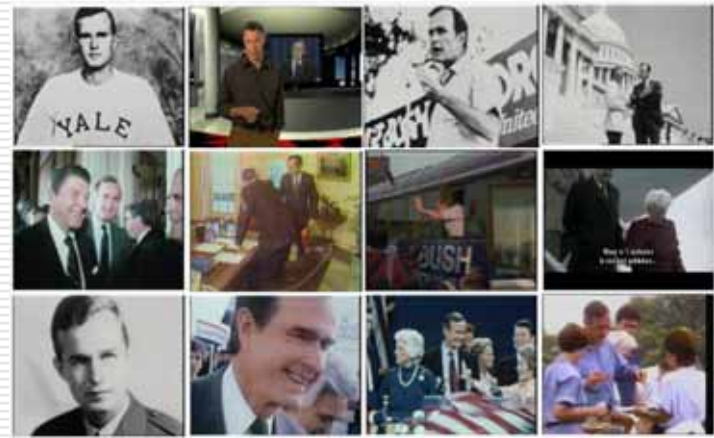

## Challenges – OBJECT (2/2)

- $\Box$ Large variations in orientations, sizes, deformations, etc.
- $\Box$ Examples

Query - 9013 - OBJECT - IKEA logo on clothing

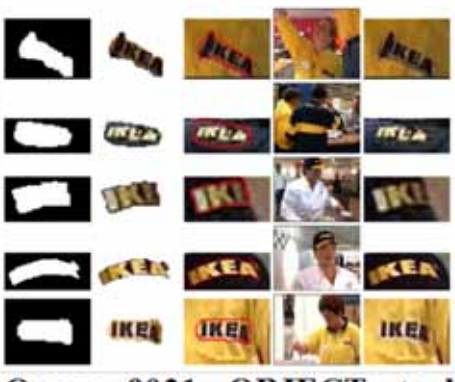

Query - 9021 - OBJECT - tank

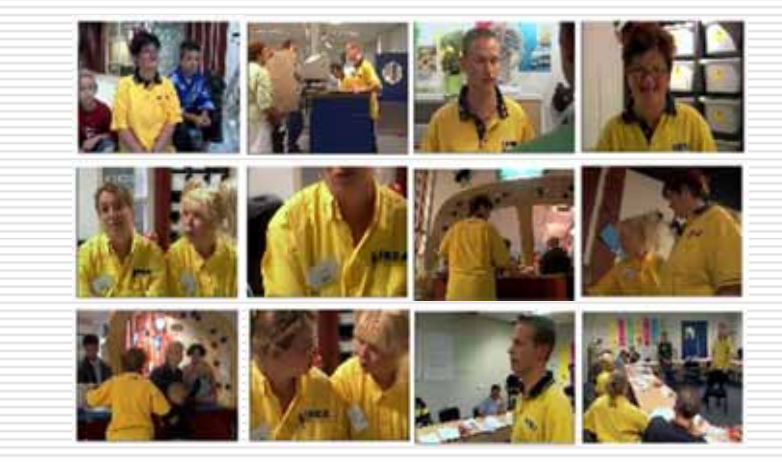

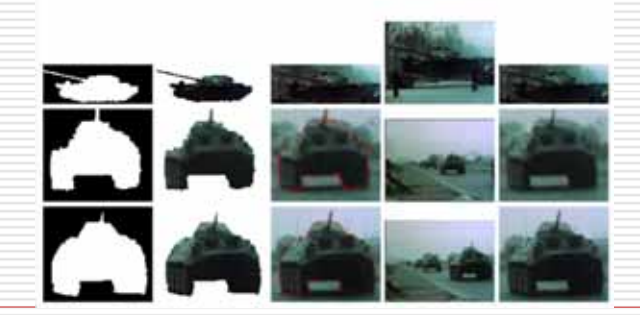

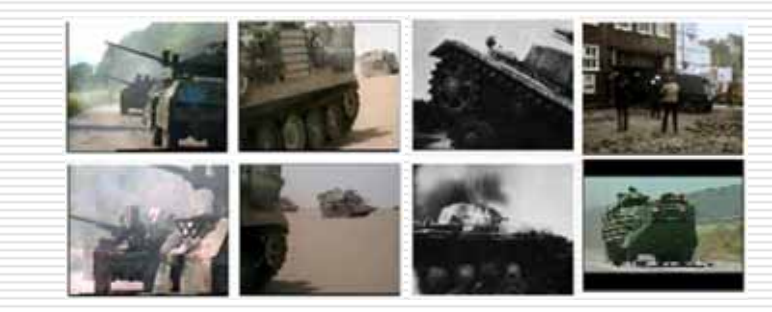

## Baseline Approach – Overview (1/2)

- $\Box$  System 1:
	- □ Different treatments for different query types: PERSON, CHARACTER vs OBJECT, LOCATION.
	- $\Box$ Face representation: local region-based feature.
	- $\Box$  $\Box$  Frame representation: SIN task features  $\rightarrow$  global + local features.

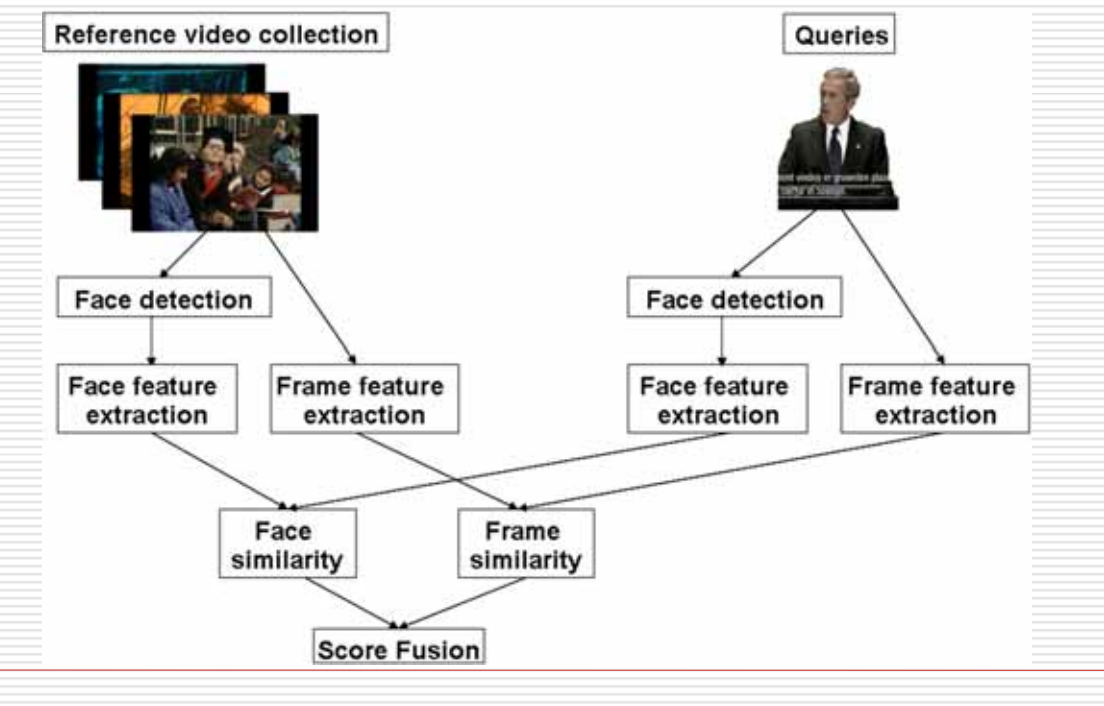

### Baseline Approach – Overview (2/2)

- $\Box$  System 2:
	- П General treatment for all queries.
	- П Focus on the mask of query examples.
	- Region representation: CCD task features: regional combination of local П features.Reference video collection Queries

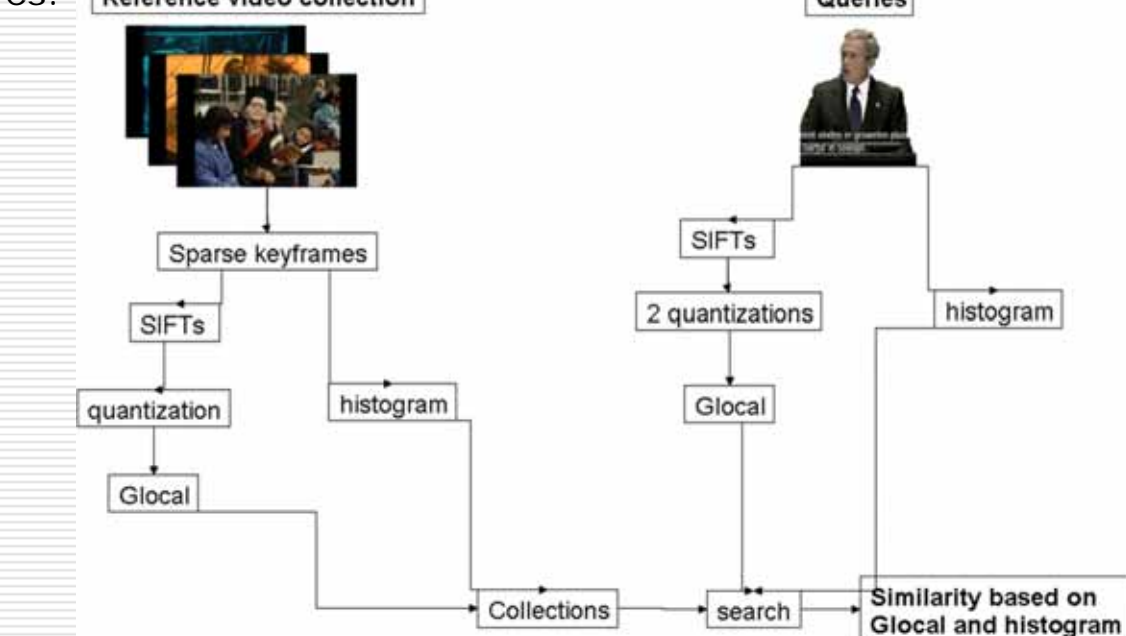

## Feature Representation – System 1 (1/2)

- П Face feature
	- П Frontal faces are detected by NII's face detector (similar to Viola-Jones face detector).
	- . Pixel intensity inside 15x15 circular regions corresponding to 13 facial points (9 facial feature points are detected, 4 more facial feature points  $(1)$  are inferred from these 9 points)  $13x149 = 1,937$  dimensions. (using code provided by  $VGG - Oxford$ , UK)  $(2)$ .
	- **COL** Local binary patterns feature extracted from  $5x5$  grid, 30 bins  $5x5x30 =$ 750 dimensions.

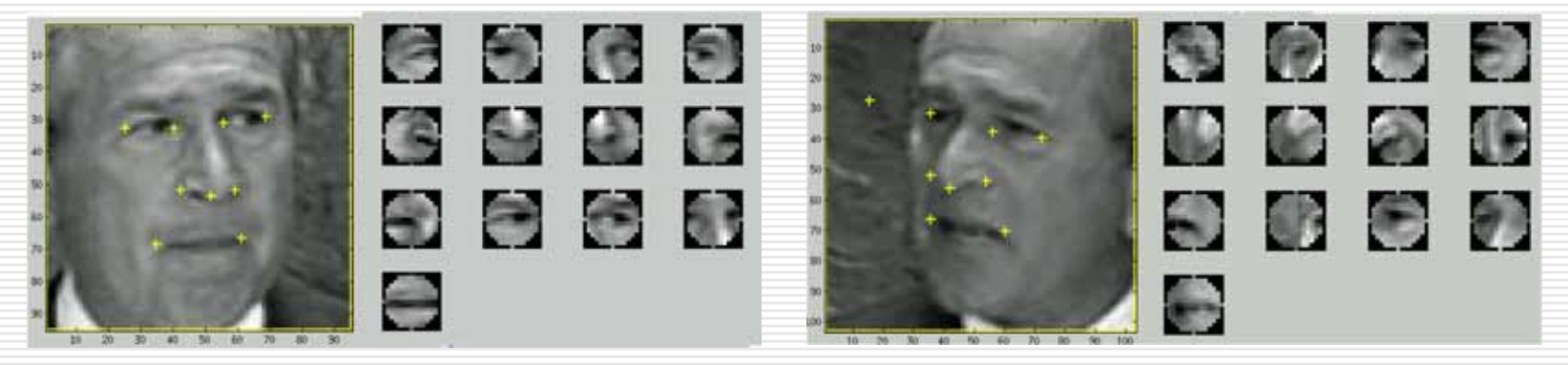

(1) the centers of the eyes, a point between the eyes, and the center of the mouth.

(2) http://www.robots.ox.ac.uk/~vgg/research/nface/

### Feature Representation – System 1 (2/2)

- П Global feature – SIN task
	- $\Box$ Color moments:  $5x5$  grid, HSV space  $5x5x3x3 = 225$  dimensions.
	- П Local binary patterns:  $5x5$  grid,  $30$  bins  $5x5x30 = 750$  dimensions.

#### $\Box$ Local feature

- П 10 predefined regions.
- П BoW of SIFT descriptors extracted from keypoints detected by HARHES keypoint detector.
- П 738 words x 10 regions =  $7,380$  dims.

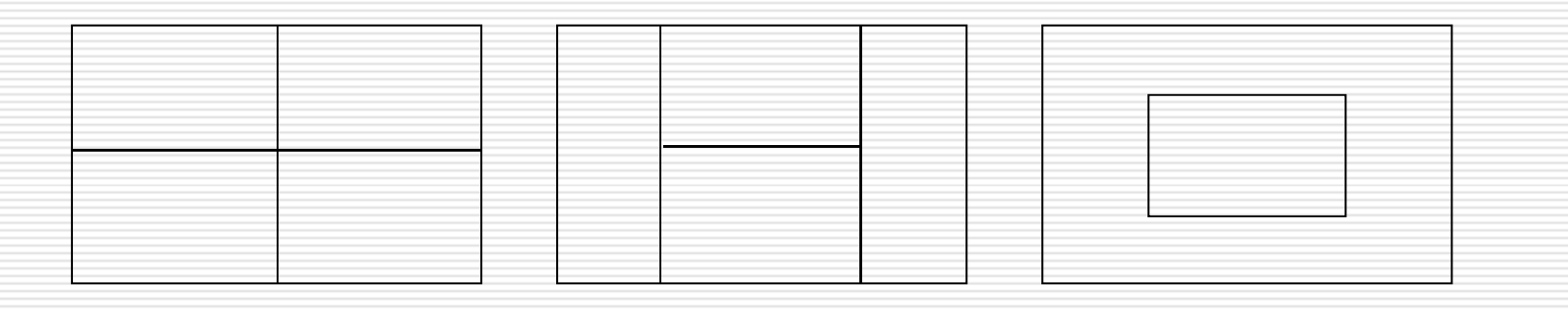

#### Retrieval Strategy – System 1

- п For PERSON queries, extract frontal faces and face descriptors.
- $\Box$  Extract frame descriptors for all query examples and keyframes in the reference database (50 keyframes/shot).
- $\Box$  Compute similarity between query examples and keyframes using the face descriptors and the frame descriptors. The similarities are
	- П. L1, L2 for the face descriptors and the global features.
	- П. HIK for the local feature.
	- Ω. No indexing technique is used to boost the speed.
- О. Compute the similarity score for one query and one shot
	- П Pick the minimum score among pairs between query examples and the keyframes of the input shot.
- О. Fusion the scores of face descriptors and frame descriptors
	- П Normalize scores using sigmoid function.
	- ٠ Linear combination of weighted scores
		- **Notat** Very high weight for the face descriptor:  $w_{face} = 300$ .  $\rightarrow$  Focus on FACE.
		- Low weight for the frame descriptors:  $w_{frame}$ <sub>*i*</sub> = 1.

#### Feature Representation – System 2

#### $\Box$ **Query**

- П Focus on mask of query examples.
- × Extract Sift(DoG) features and synthesis Glocal features on a 2048 words vocabulary.
- П Take normalized RGB histogram of the area. 2 descriptors for each query example.

#### П. Reference database

- П Extract low rate KF (0.4 per second).
- П Extract Sift(DoG) features and synthesis Glocal features on a 2048 words vocabulary.
- П Take normalized RGB histogram of the area. 2 descriptors for each keyframe.

#### Retrieval Strategy – System 2

- $\Box$  Compute similarity between query example descriptors and keyframe ones. The similarities are
	- . Dice coefficient for Glocal.
	- . L1 for RGB histograms.
- □ Simply added together for 1 query example.
- $\Box$ All similarity scores of the query examples are added for each keyframe.

## Results<sup> $(*)$ </sup> – System 1 (1/2)

- П L1 is the most suitable choice for similarity measure.
- $\Box$ Good face feature brings good result.

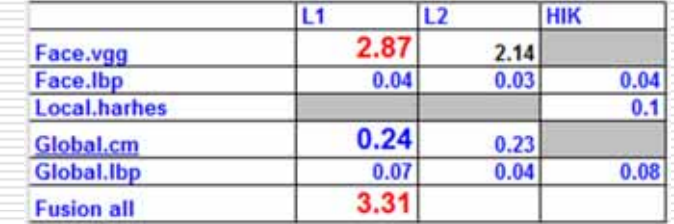

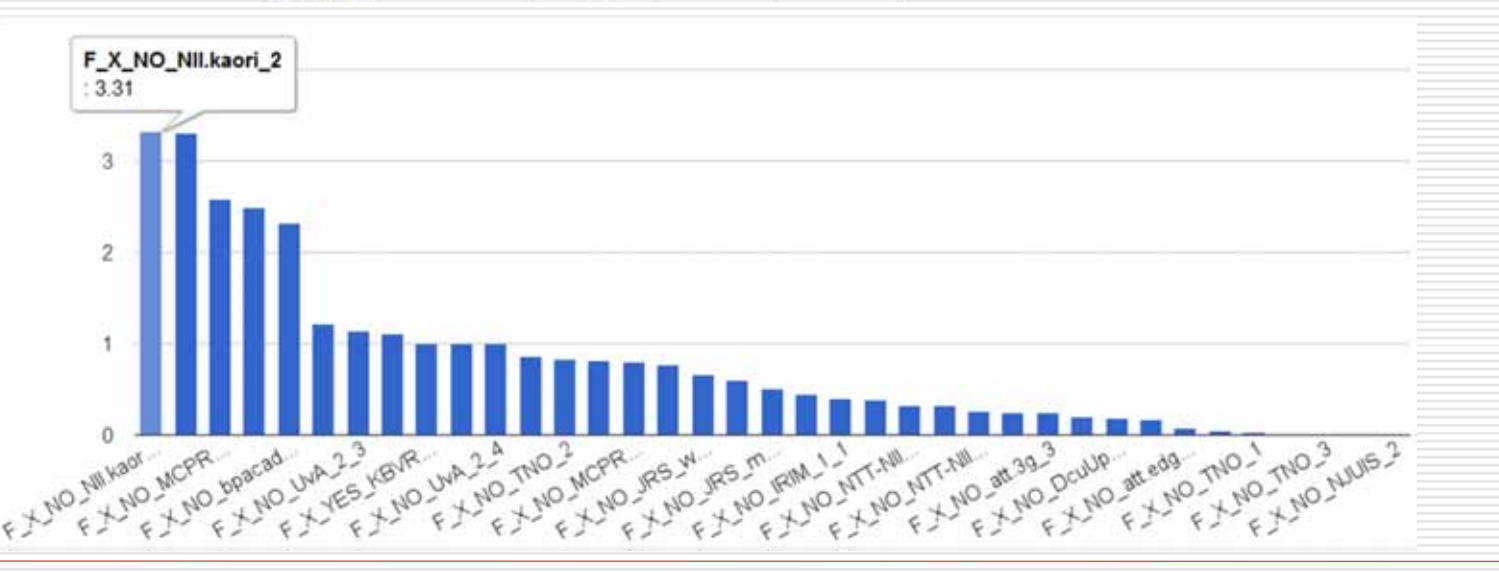

(\*) http://satoh-lab.ex.nii.ac.jp/users/ledduy/nii-trecvid/ins-tv10/ins-tv10.php view query examples, groundtruth, and ranked lists.

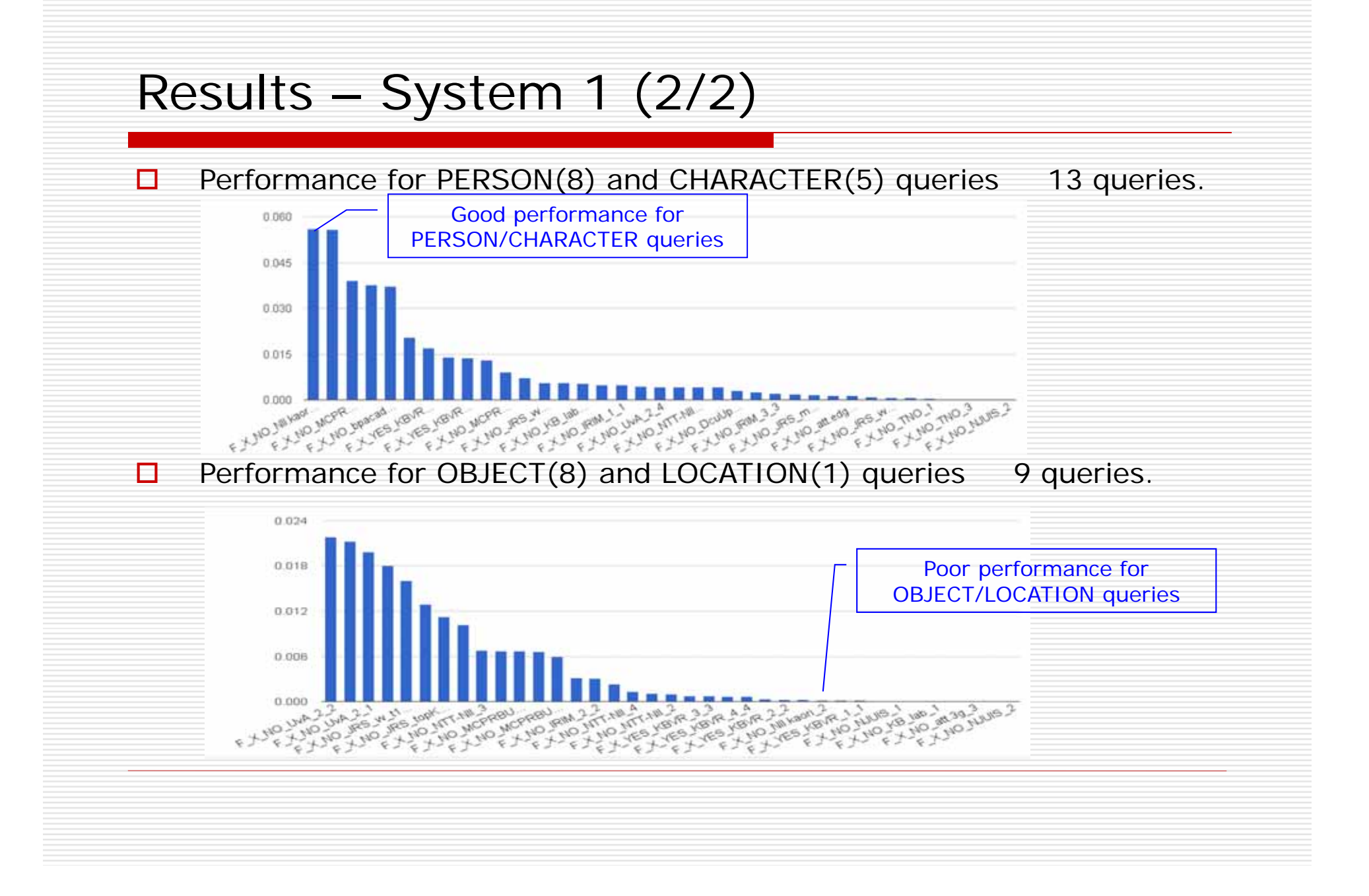

- $\Box$ System-1: Fusion helps to improve the performance
- $\Box$ Only face descriptor:8 - 15 - 18 - 20

 $\Box$ 

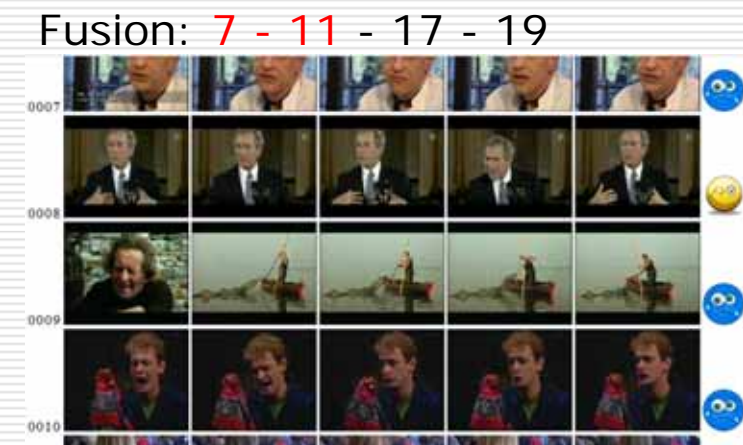

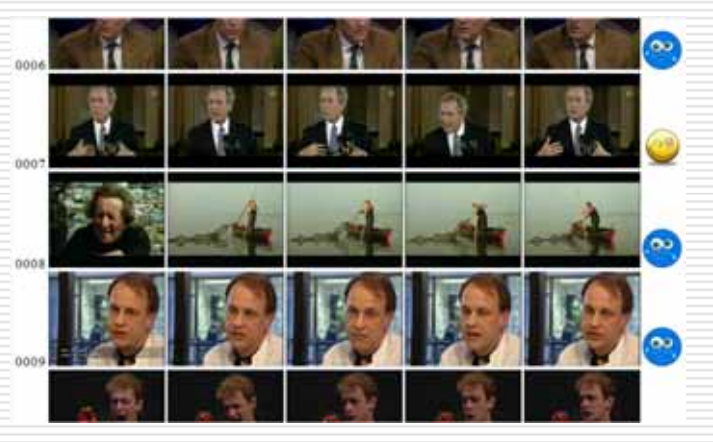

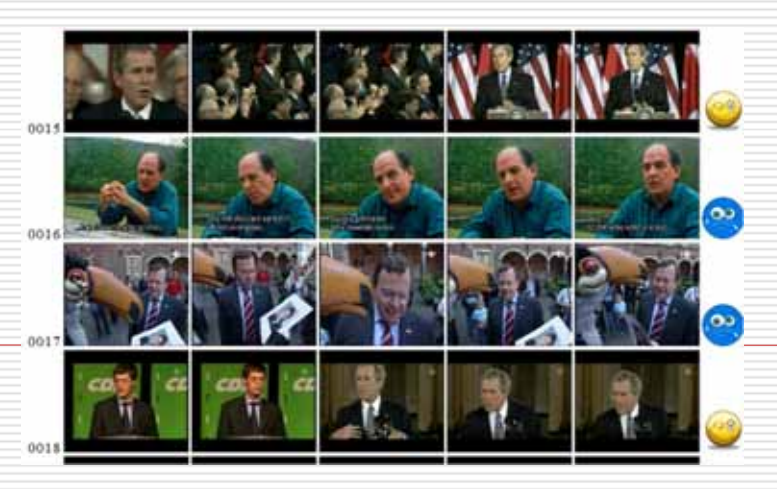

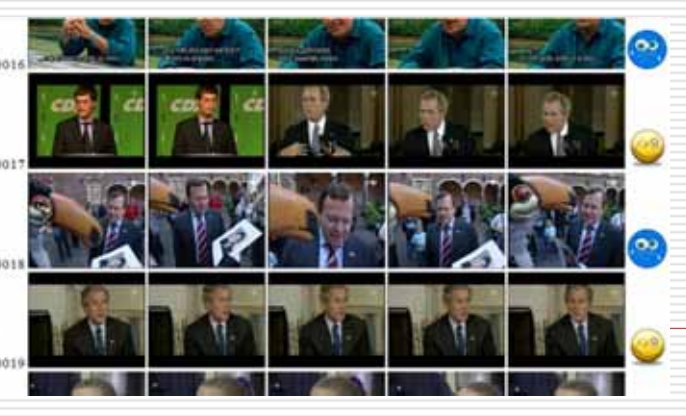

 $\Box$ ■ **Color moments feature** → good performance for PERSON queries

Query - 9012 - PERSON - Midas Dekkers.

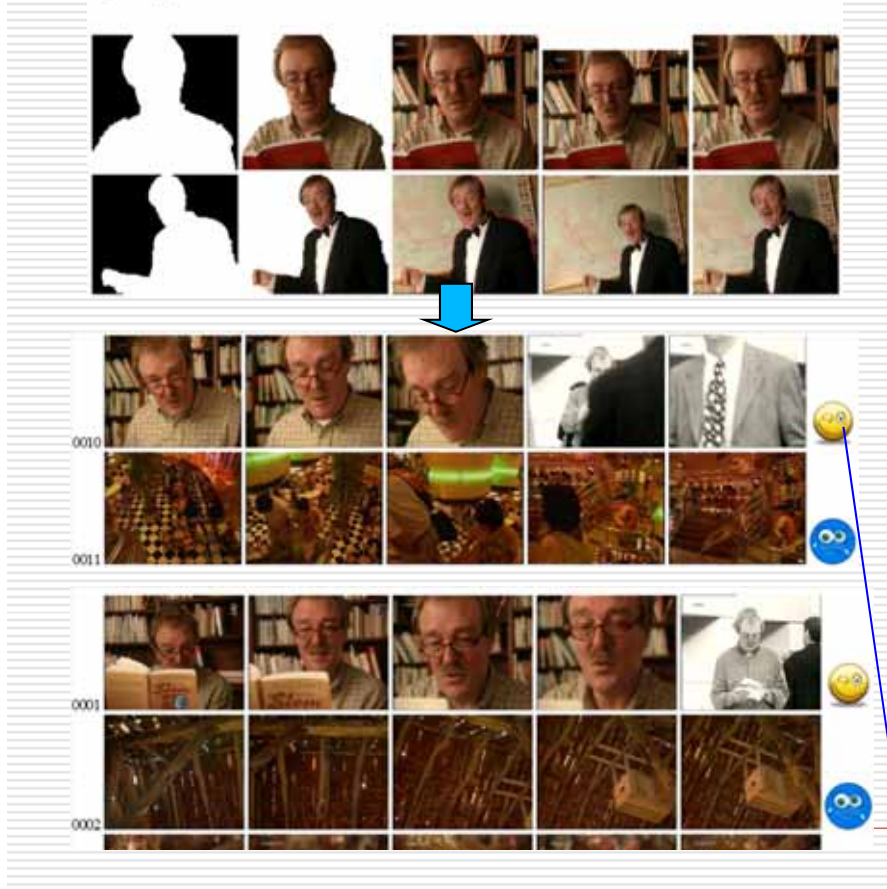

Query - 9009 - CHARACTER - Two old ladies, Ta en To. List

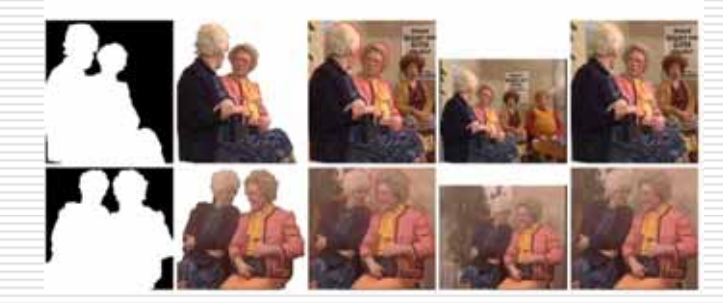

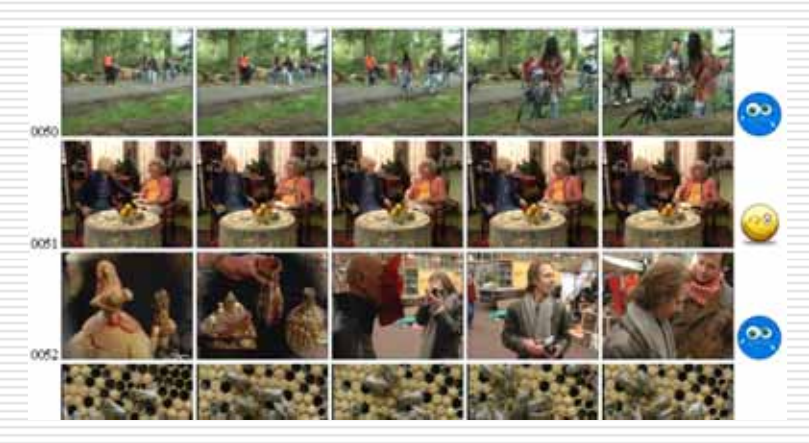

Rank 1, and 10

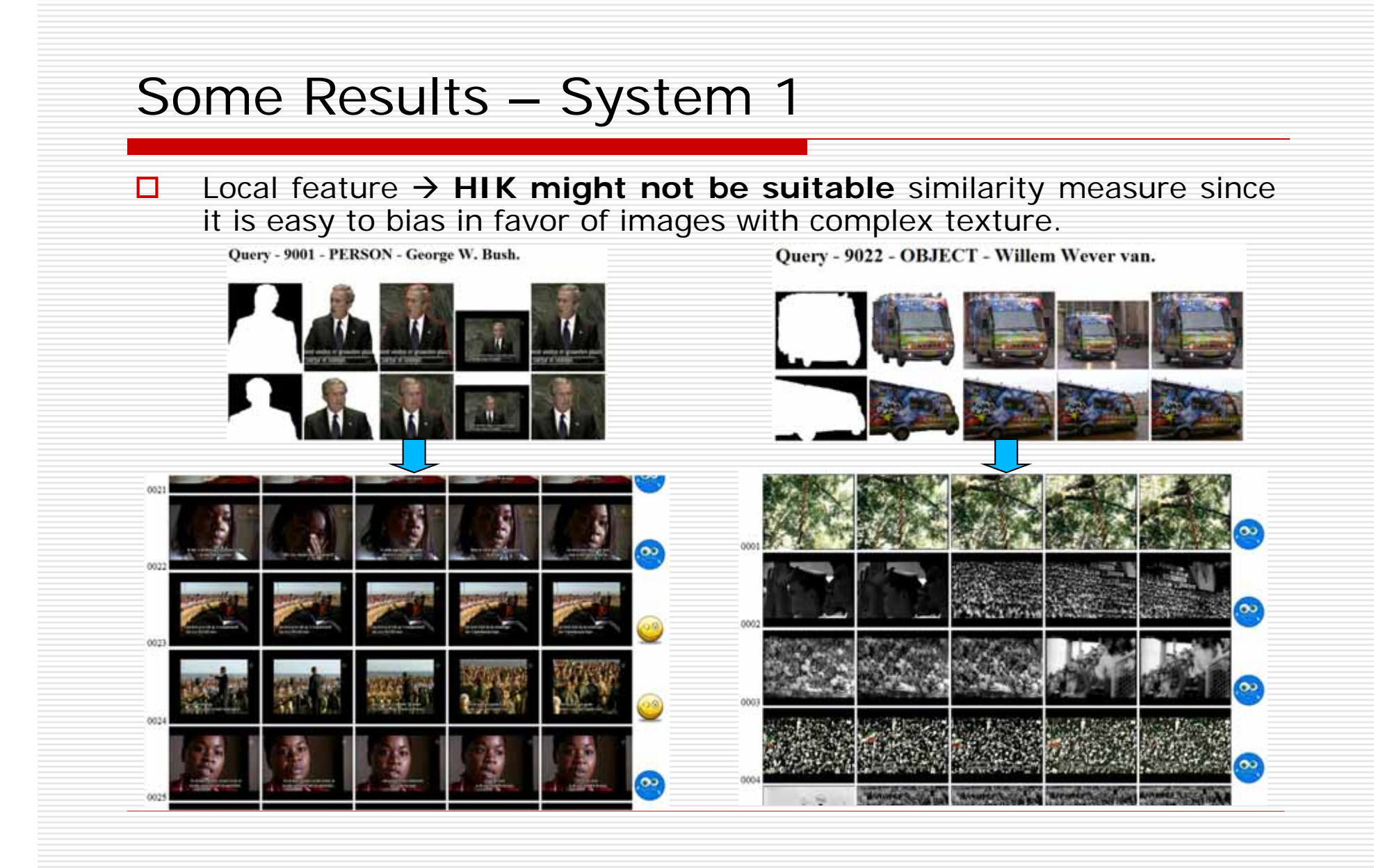

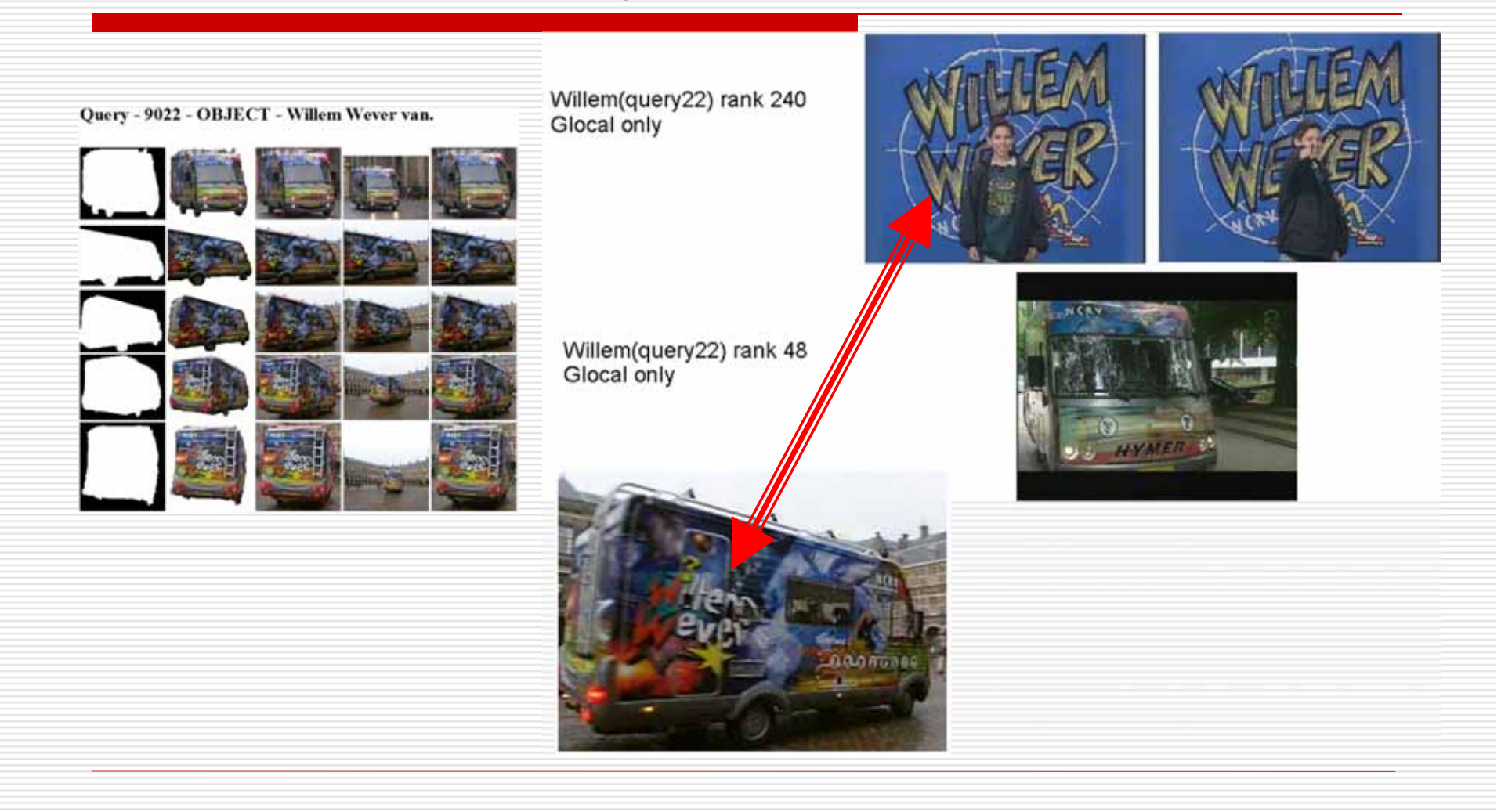

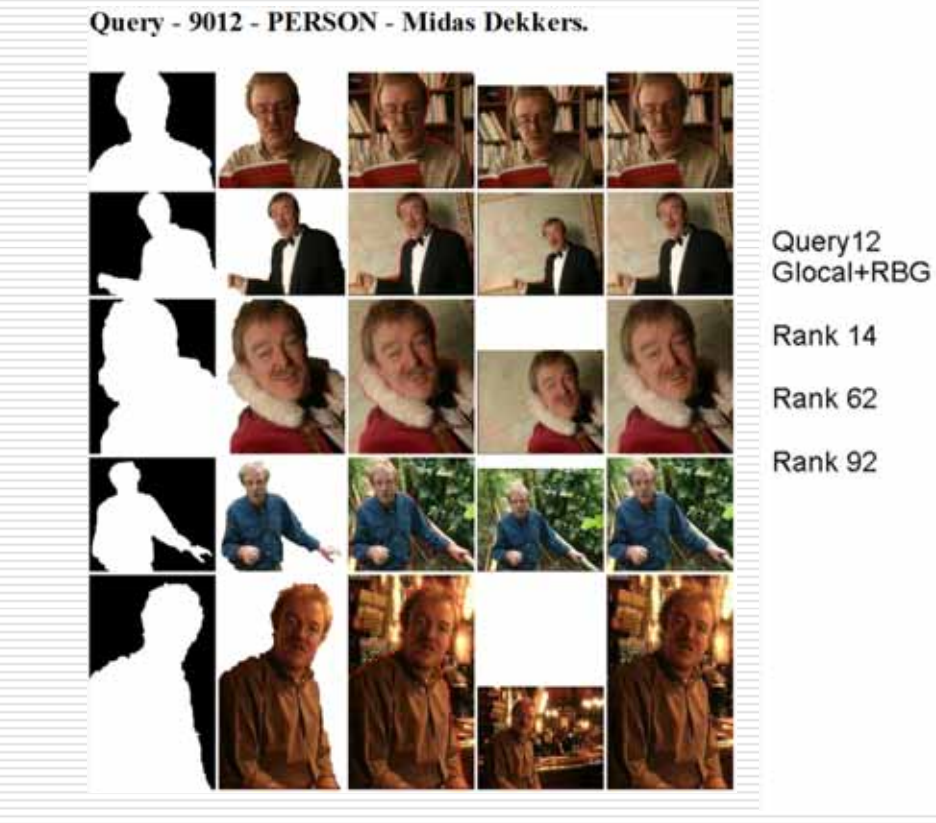

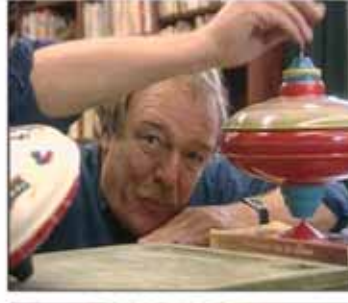

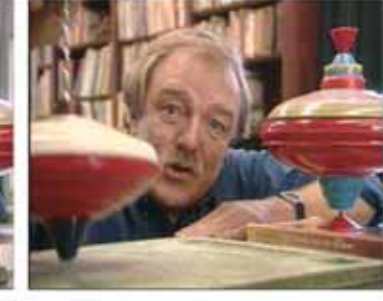

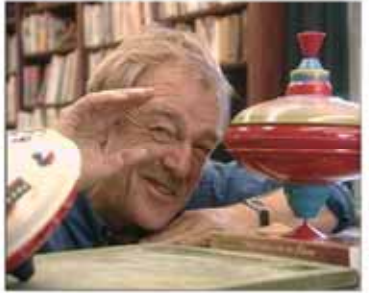

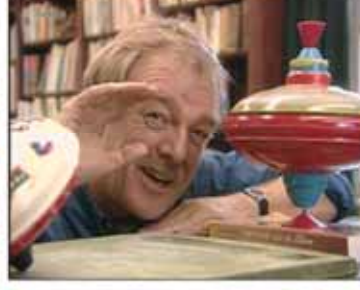

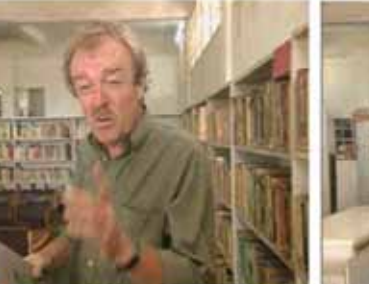

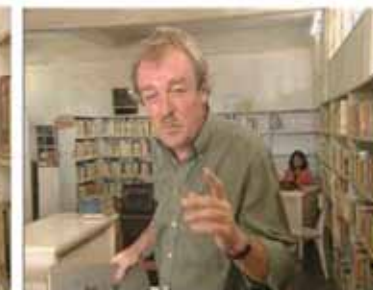

Query - 9007 - CHARACTER - The Cook (Alberdinck

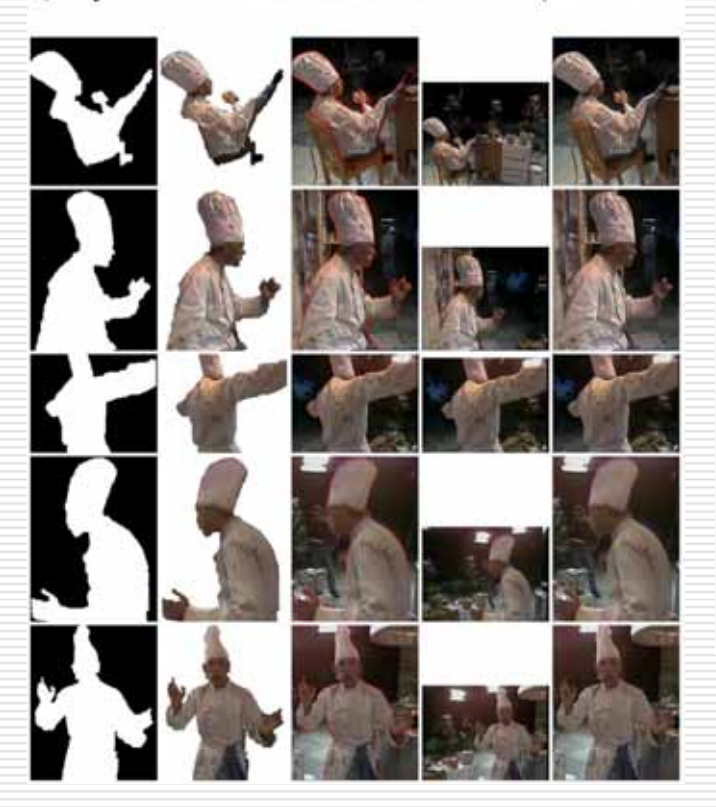

Query 9007<br>Glocal+RGB

Rank 86

**Rank 123** 

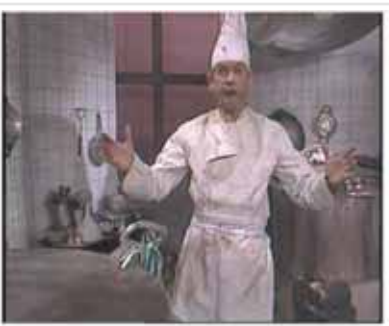

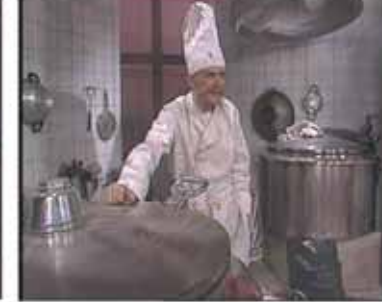

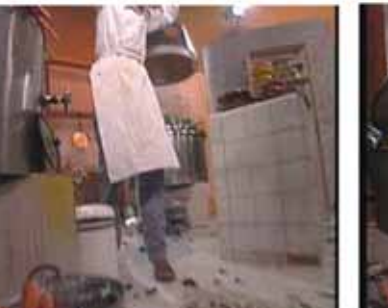

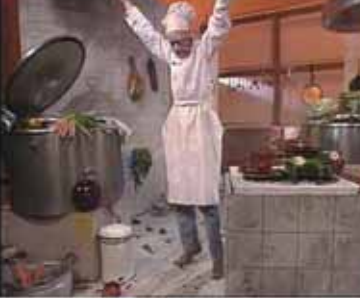

#### Discussions

- П For PERSON and CHARACTER queries, the (max) performance is usually high.
- $\Box$  Current face matching technique only handles frontal faces. More efforts should be made to handle multi-view faces.

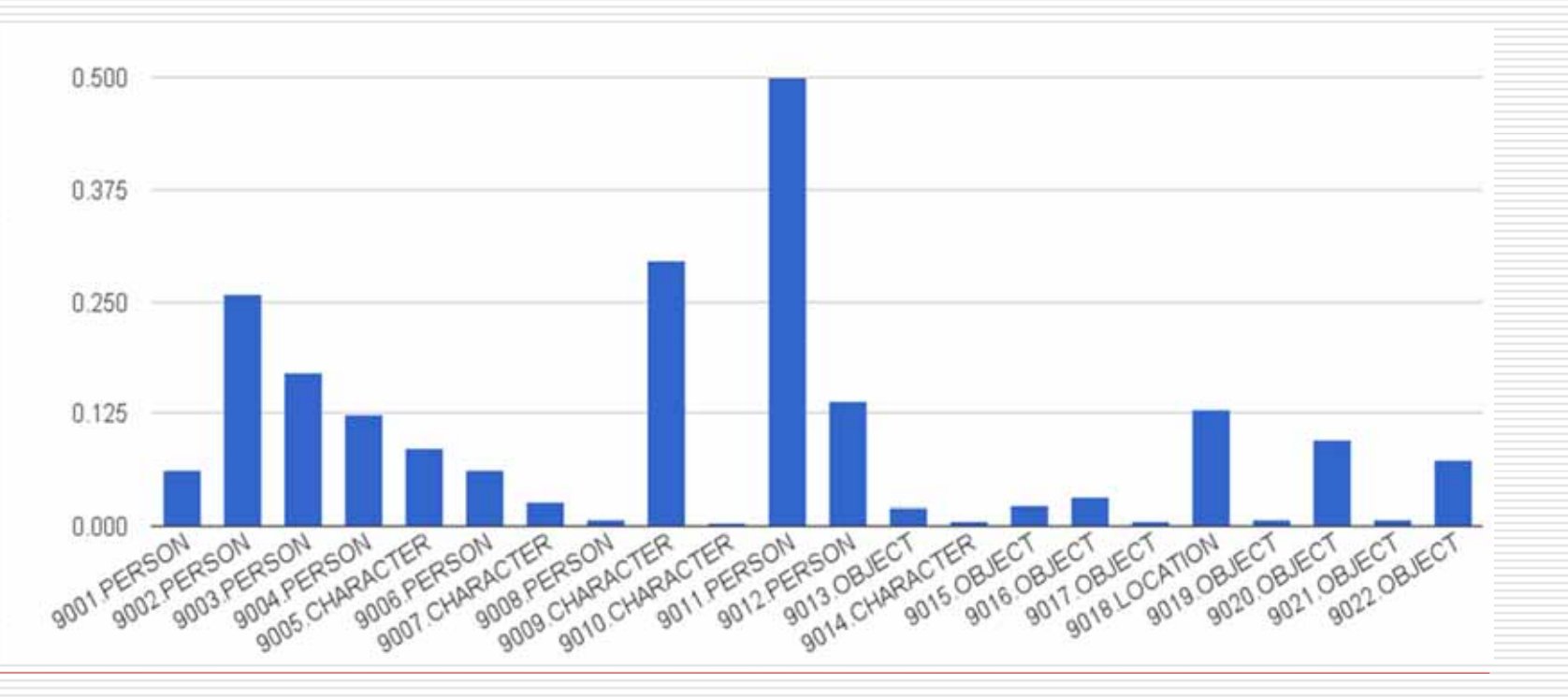

#### Discussions - 1

- п Fusion of different features for different object types helps to improve the performance. However, how to efficiently fuse is questionable. Our approach is quite ad-hoc.
- $\Box$ Appropriate similarity measure should be carefully selected.
- $\Box$ Dense sampling in keyframe extraction is an important factor.

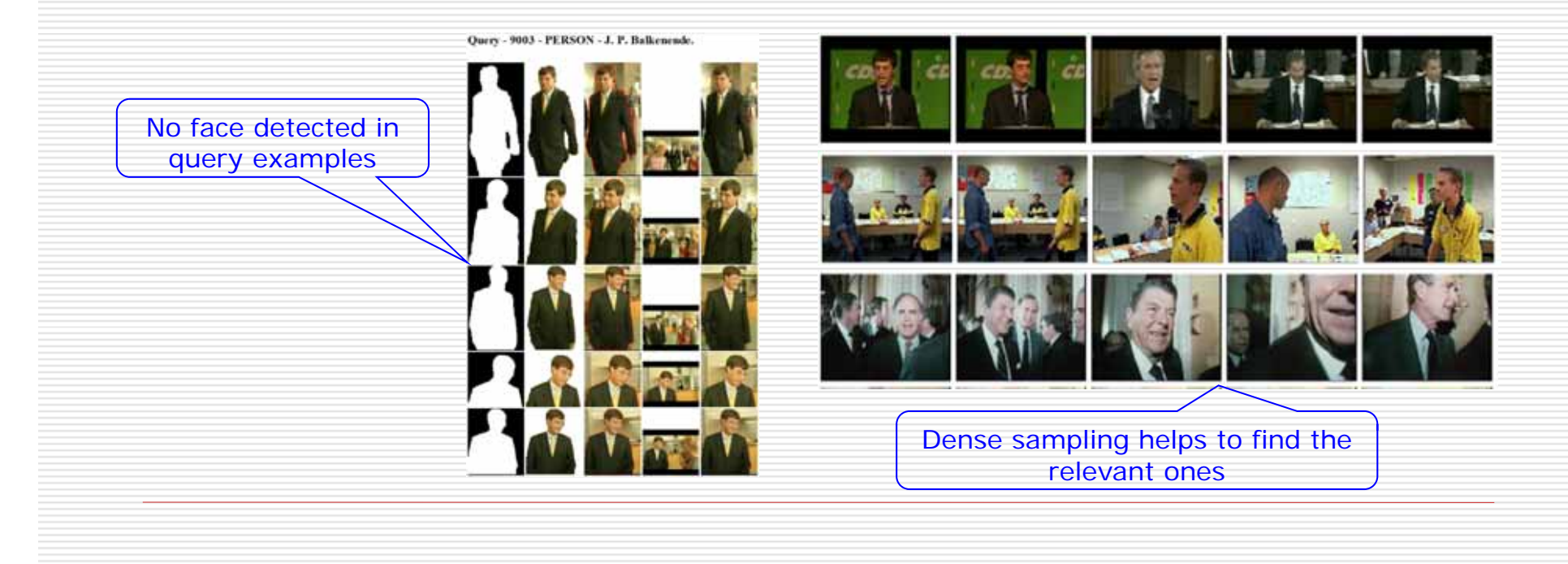

#### Discussions - 2

- $\Box$ Bad quality of queries is damageable for local feature.
- $\Box$  Color moments feature is simple, but can achieve reasonable result. In some cases, it outperforms local features.
- $\Box$ How to deal with scale and comparison to images from reference database.

#### Demo – 1

- $\Box$ URL: http://satoh-lab.ex.nii.ac.jp/users/ledduy/nii-trecvid/ins-tv10/ins-tv10.php
- $\Box$ Username/password: trecvid/niitrec.
- $\Box$ Functions: view query examples, ground truth, and ranked lists of runs.

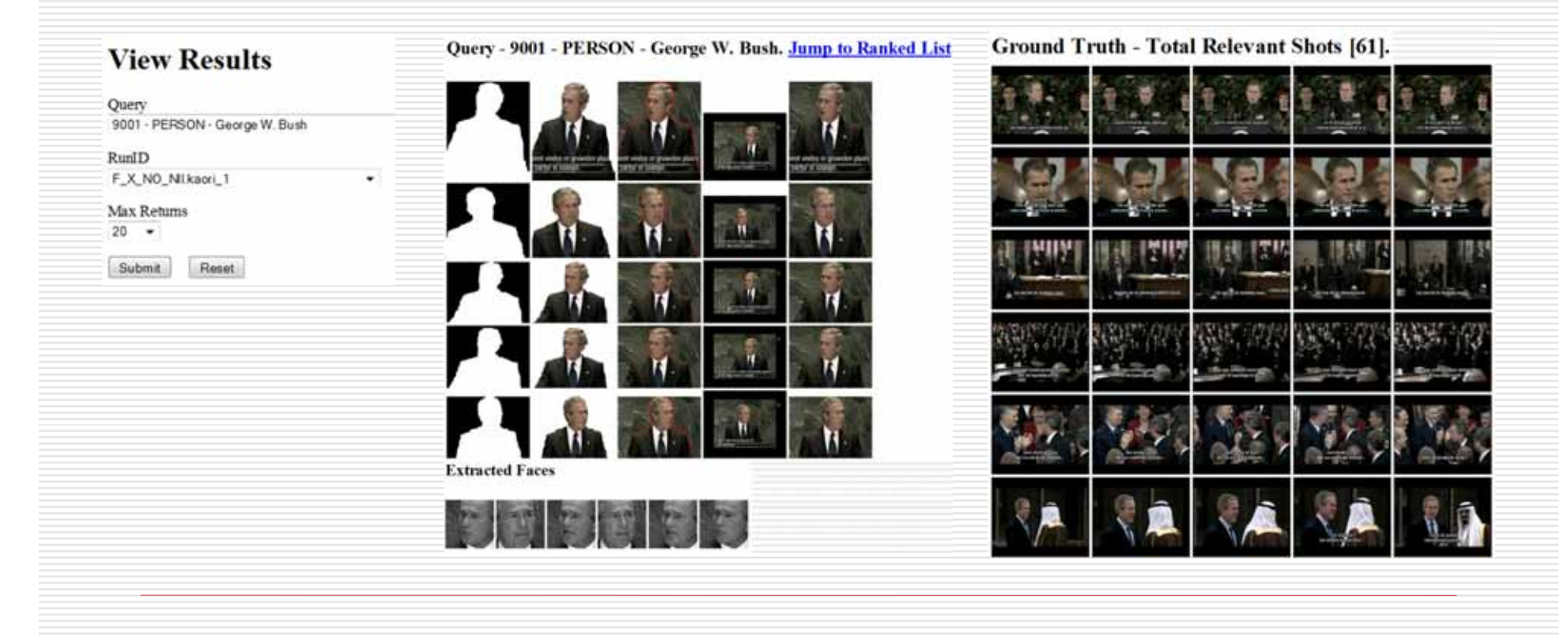

#### Demo - 2 Result page  $\Box$  $\bullet$ 000  $000$  $\bullet$  $\bullet$  $0008$  $0002$  $\bullet$  $\infty$  $0003$  $000$  $\bullet$  $\bullet$  $0004$ 0010  $\bullet$  $-0005$  $0011$  $\bullet$  $\infty$  $0006$  $001$ *Irrelevant***Relevant**

# Thank you and Question